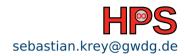

Sebastian Krey

Hardware Workshop

### Table of contents

- 1 Hardware presentation
- 2 Workshop goals
- 3 Tasks

Sebastian Krey HPCSA 2/7

# Hardware presentation

■ What hardware do we have available?

Sebastian Krey HPCSA 3/7

# Workshop goals

- Setting up a hardware based cluster similar to the cloud tutorial
- Additionally add an HPC interconnect.
- Measure fabric performance
- Optional: Optimize fabric settings
- Optional: VLANs for node or service separation

Sebastian Krey HPCSA 4/7

#### **Tasks**

- Cable the machines
- Setup networking on the admin node (nmcli)
- Create SSH key for root
- Setup yum/dnf to use the package repos in /home/repos
- Install and setup Warewulf as described in the Warewulf lecture
- Configure the compute nodes to boot from PXE
- Create a NFS Server for /home
- Add a user for all nodes (manual setup on admin node and in container)

Sebastian Krey HPCSA 5/7

# Tasks(optional)

- Install Infiniband packages
- Start fabric manager service
- Configure IPolB on all nodes
- Measure performance for IP traffic (iperf) and RDMA (ib\_read\_bw)
- Increase MTU of IPoIB to 4k
- Repeat performance measurements
- Install MPI
- Test MPI across all nodes with mpirun options hostname

Sebastian Krey HPCSA 6/7

### Tasks(optional)

- Configure VLAN in the web interface of the Ethernet switch
- Add tagged VLAN to two nodes
- Test isolation between nodes

Sebastian Krey HPCSA 7/7